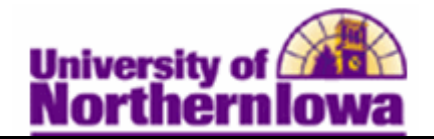

## **Closing a Cashiering Office**

**Purpose:** Usually the cashier's office is closed every day. To close the cashiering office, first close the registers and the cashiers assigned to them. It is optional whether or not you enter closing balances for each cashier. The following instructions describe how to close registers, cashiers, and the cashiering office for the opened business day.

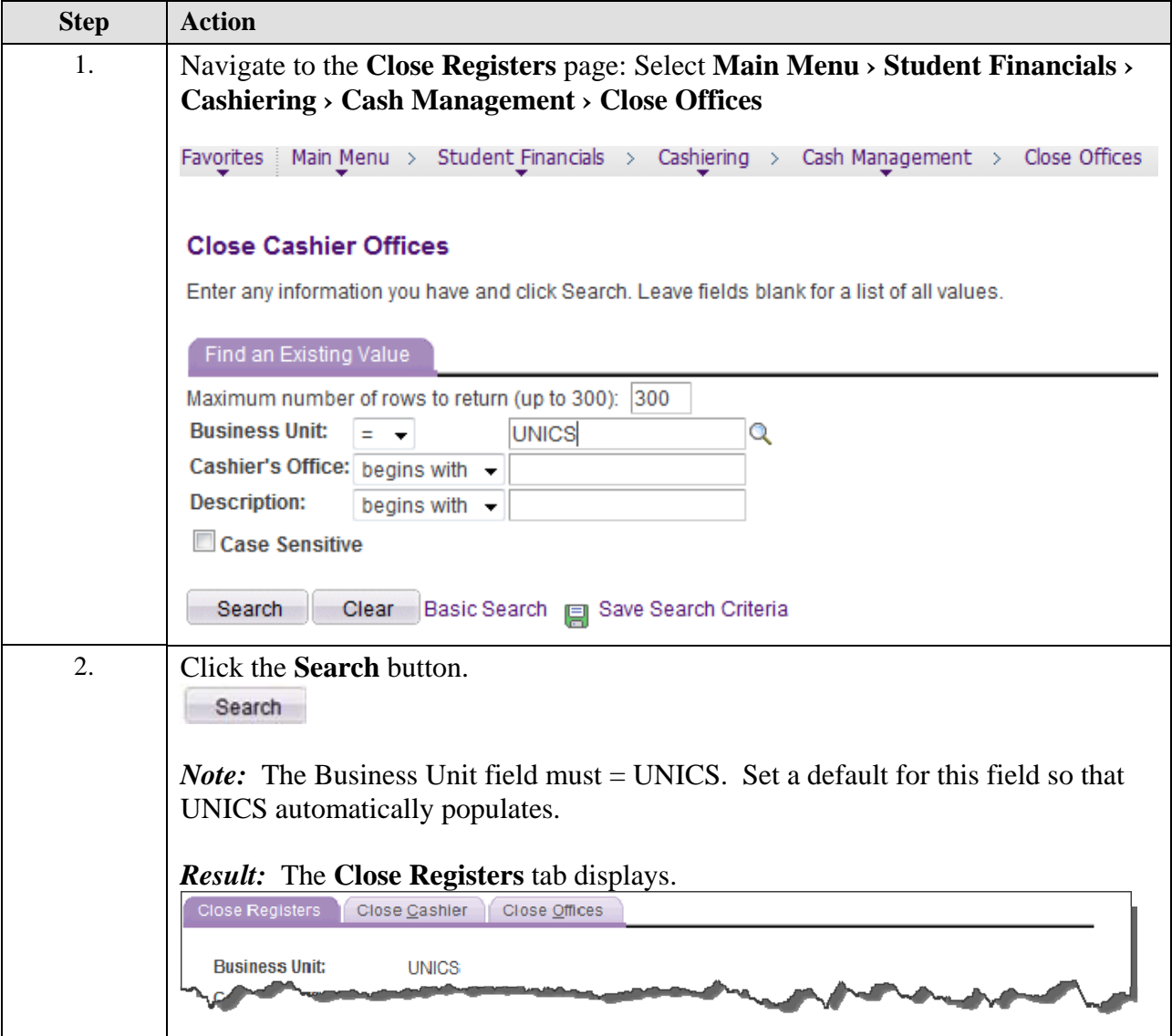

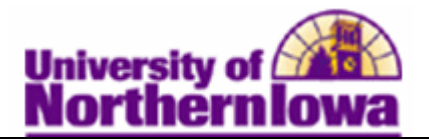

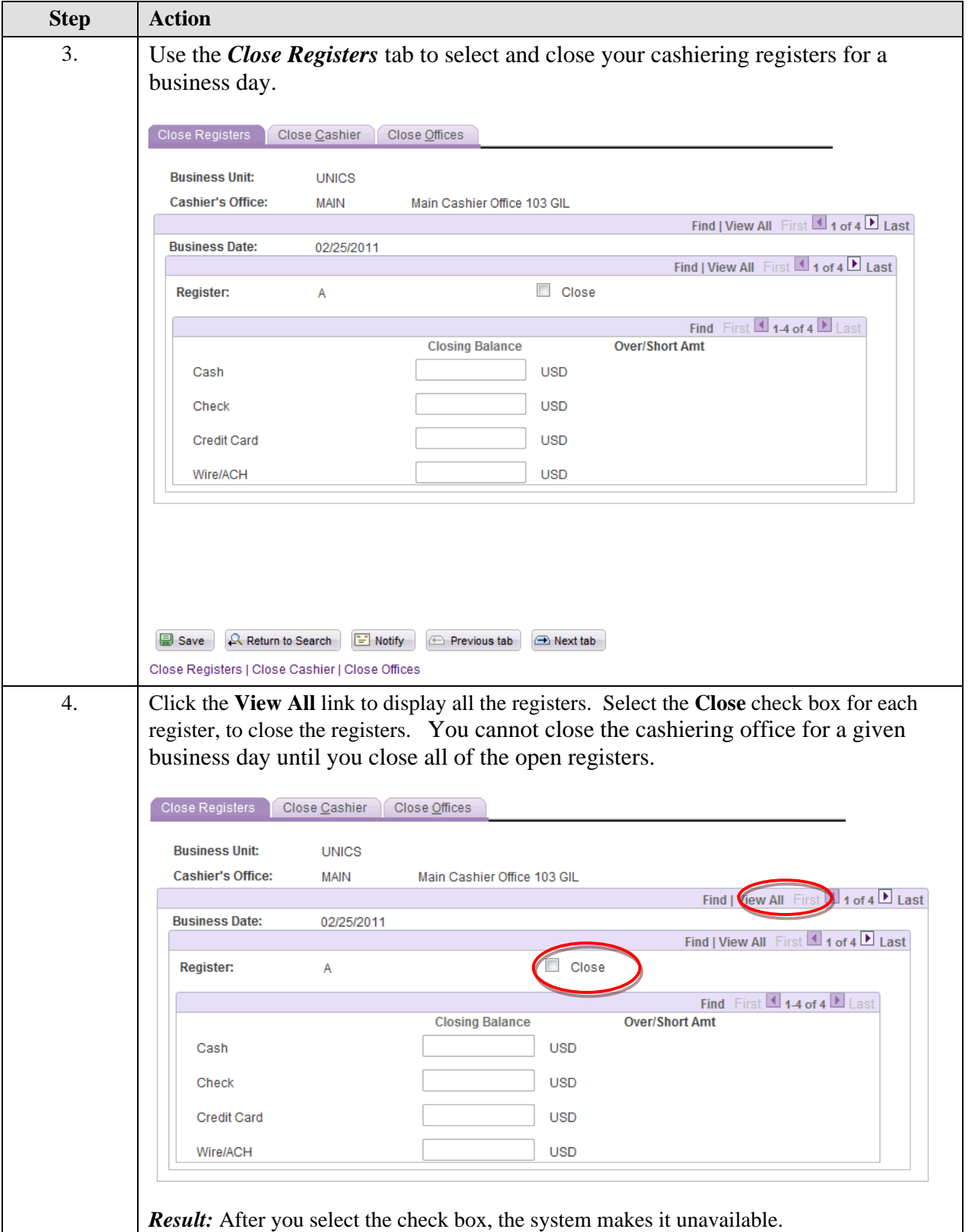

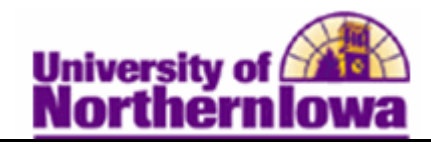

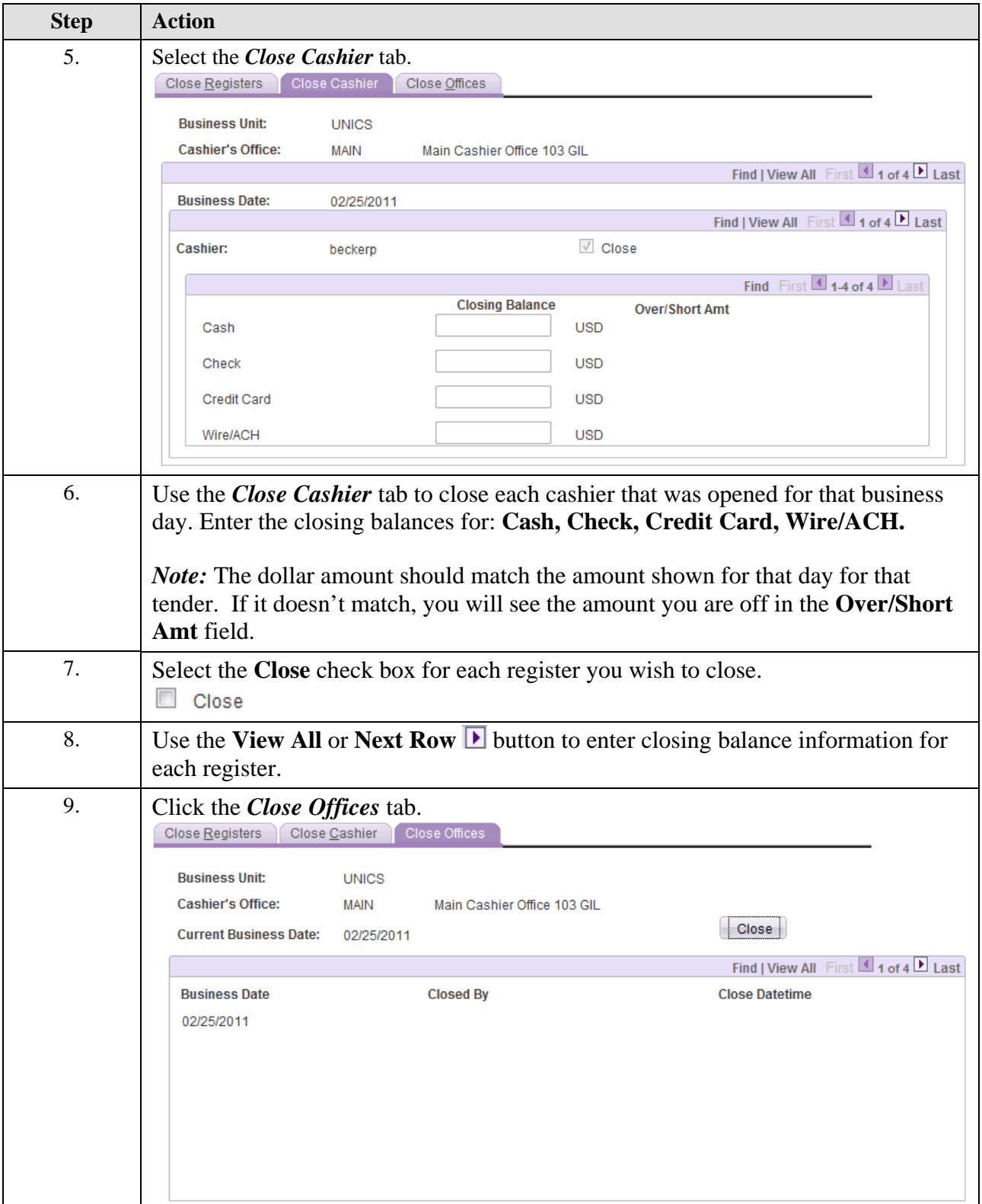

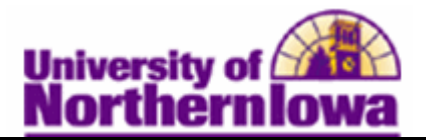

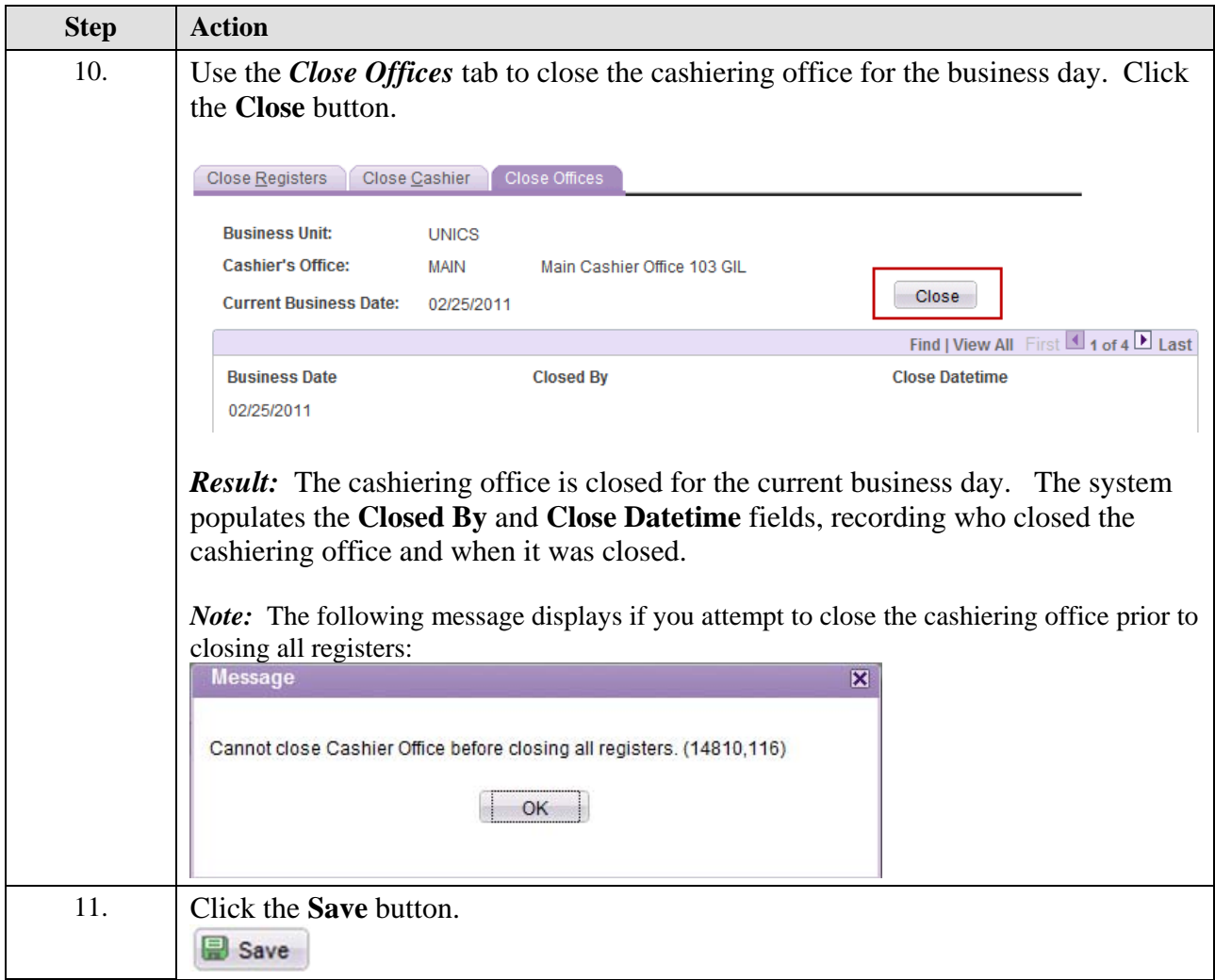